# 4. Gaia: Erabiltzaileen kudeaketa eta segurtasuna

- 1. Erabiltzaile anitzeko sistemak
- 2. Babeserako mekanismoak
- 3. Babesa eta segurtasunerako sistema-deiak

#### Gaitasunak:

*- Erabiltzaileen kudeaketa eta babes mekanismoen beharra azaltzea*

*- Sistema eragilearen komandoak eta programazio interfazea erabiltzea tresnak garatzeko*

## Sarrera

- Erabiltzaile desberdinen arteko konputagailuaren erabilera
	- Aldiberekoa edota txandaka
- Sistema eragileak erabiltzaileak ezagutu behar ditu
	- Atzipen kontrolaren beharra (login / logout), erabiltzaile izena eta pasahitza bidez
- Sistema eragileak, erabiltzaileen informazioen atzipenean, segurtasun eta babeserako mekanismoak eskaini behar ditu
	- Fitxategi-sisteman gordetako informazioaren atzipen kontrolatua

#### Erabiltzaile anitzeko fitxategi-sistema

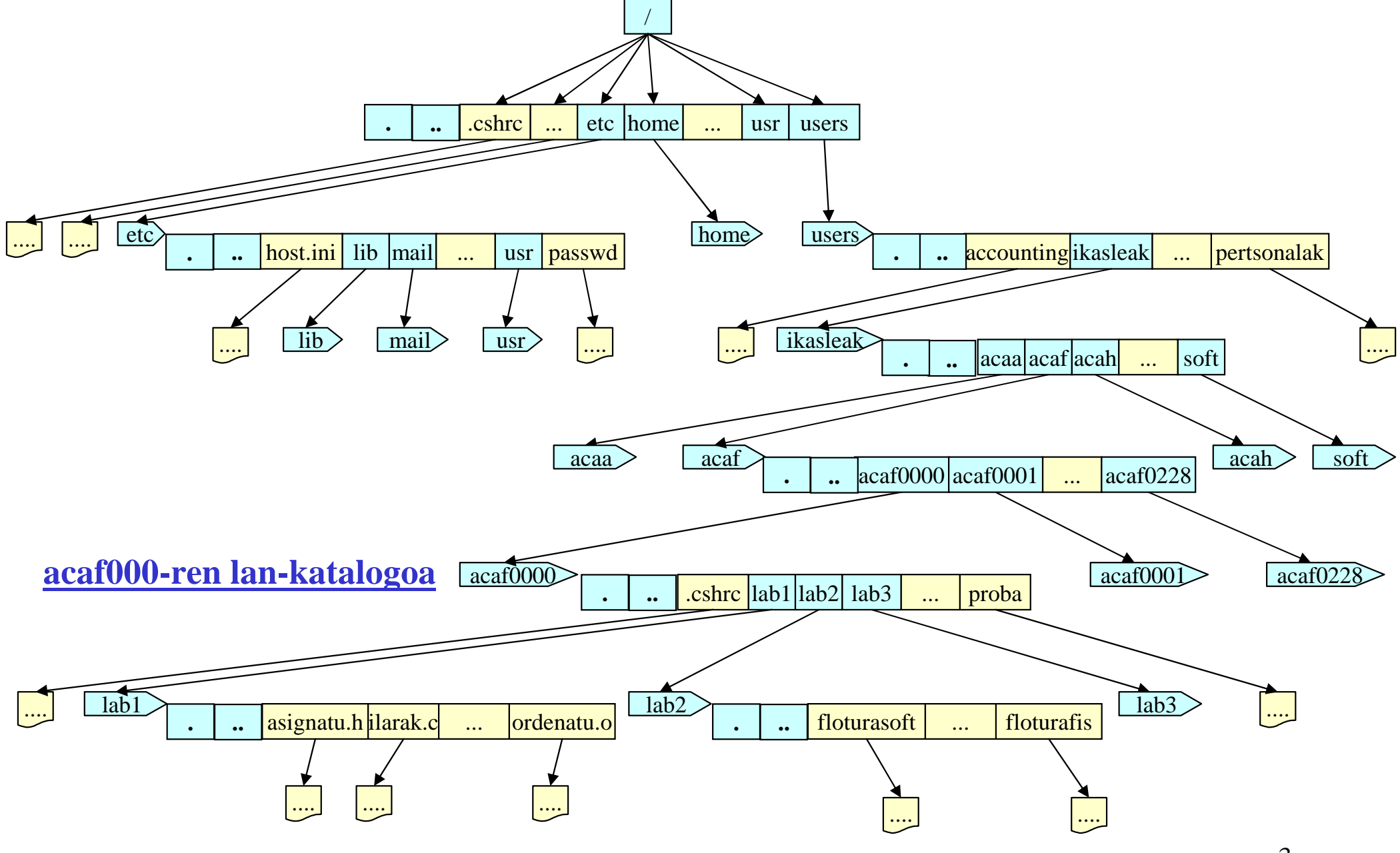

3

#### Erabiltzaile anitzeko sistemak

- *Accounting*: Kontabilitatea
- •Informazioaren konfidentzialtasuna
- Informazioaren segurtasuna/fidagarritasuna
- Baimenen kudeaketa
- Atzipenen kontrola/konprobaketa
- Baliabideen erabilpenaren kontabilitatea
- Baliabideen atzipen murrizpenak (kuotak)
- Erabiltzaileen taldeak, jabea, …
- Erabiltzaile berezia(k): administraria (*root*)

#### **Baimenak UNIXen**:

- Irakurketa
- Idazketa
- Exekuzioa

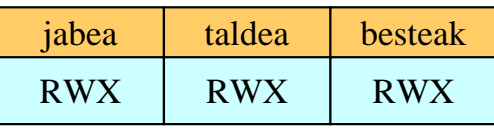

### i-node baten egitura (UNIX)

*i-node*

**Mota BaimenakJabea Taldea Tamaina DatakLotura\_kop**

**Datu-blokeen indizeak**

**...**

Fitxategi-mota: arrunta, katalogoa, karaktere-gailua, bloke-gailua, pipe, lotura, socket

RWX baimenak jabea, taldea eta besteentzako

Jabea eta taldearen identifikadoreak

*Fitxategiaren tamaina bytetan*

*Hainbat data: azken atzipena, azken aldaketa…*

*Fitxategiaren lotura kopurua (izen desberdinak fitxategi-sisteman)*

*Beste informazio batzuk: gailu zenbakia, stiky-bit…*

# UNIX-eko baimenak: **ls -l**

# **-rwxrwxrwxJabea Taldea Besteak**

#### **Fitxategi mota:**

- **fitxategi arruntak**
- **d katalogoak (***directory***)**
- **l loturak (***link***)**
- **c karakteretako fitxategi bereziak (gailu motelak)**
- **b bloketako fitxategi bereziak (gailu azkarrak)**
- **p izena duten** *pipe***-ak edo FIFOak (komunikaziorako)**

## Unix-eko baimenak

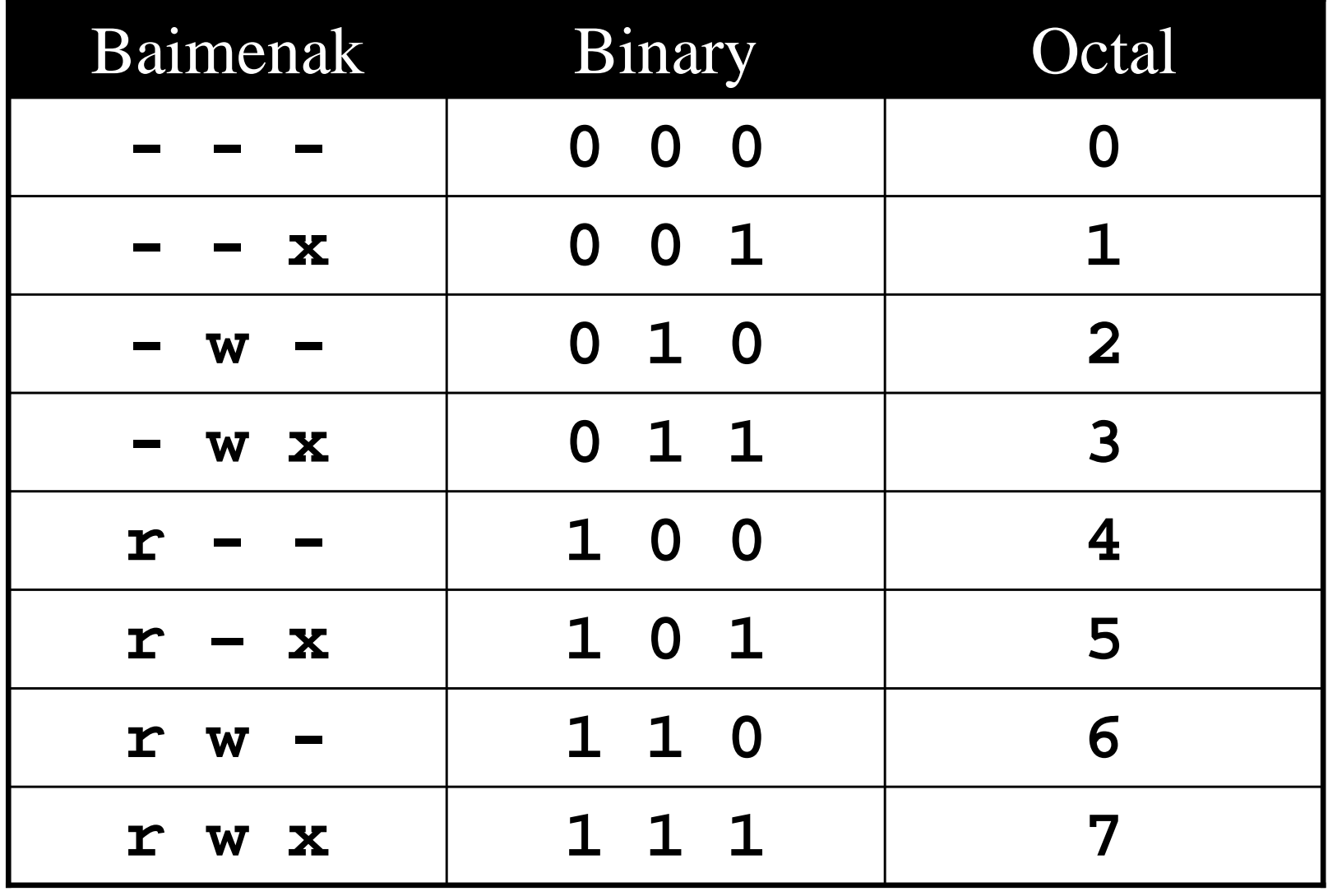

# *chmod* komandoa

- Aurreko zenbaki zortzitarren adierazpena erabiliz, chmod komandoaren bitartez fitxategien baimenak alda daitezke
- Sintaxia:**chmod BaimenenMaskara fitxategia**
- Adibidea:**chmod 755 public\_html**
- Oro har, katalogo eta exekutagarriek "755" baimenak izan ohi dituzte, aldiz, beste fitxategiek"644" baimenak

#### Baimenen egiaztapena fitxategien atzipenean

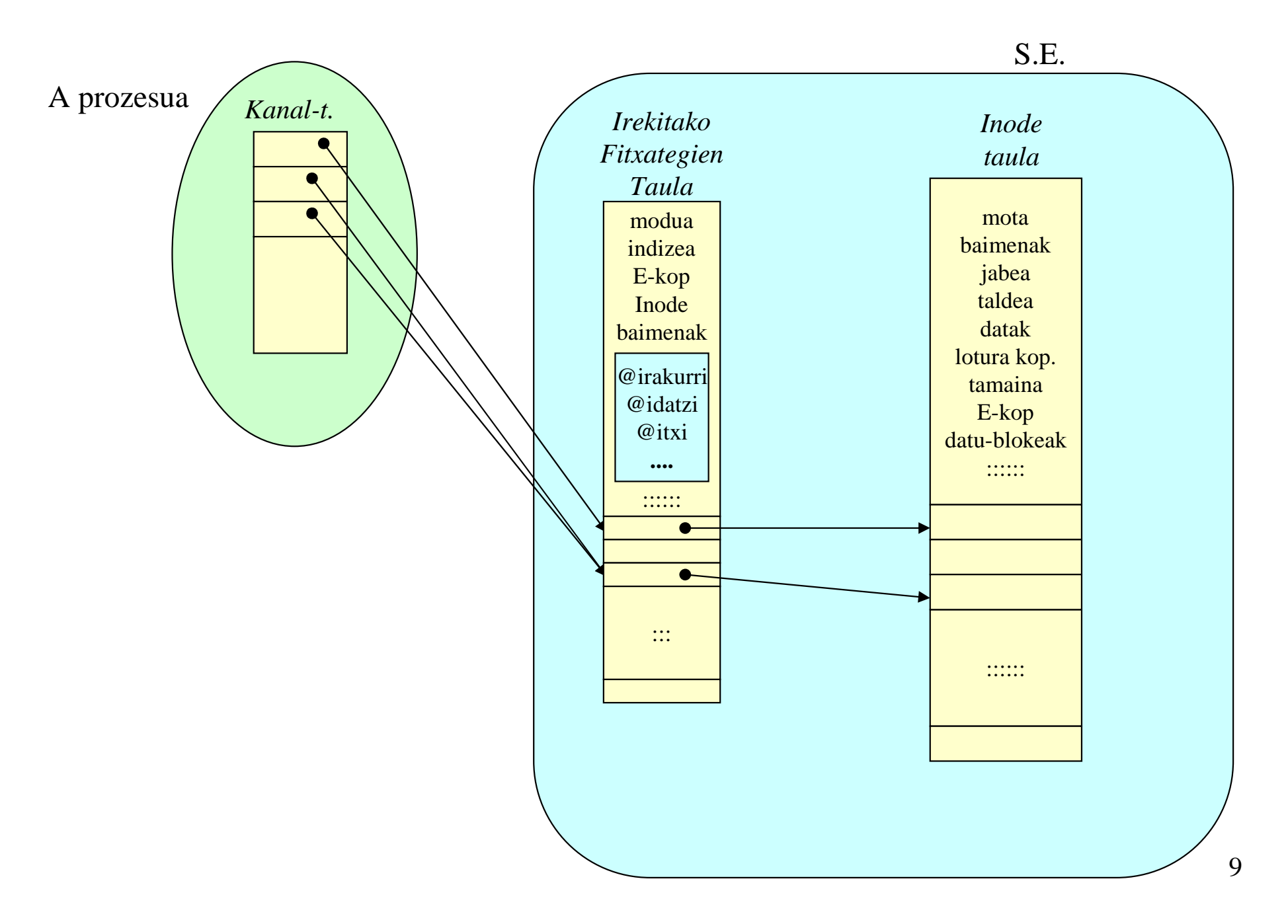

#### Sistema-deiak

- **Irekiera / sortzea**
	- –int **open** (char \***path**, int **flags**, int **baim**);
	- –int **open** (char \***path**, int **flags**);
	- –int **creat** (char \***path**, int **baim**);

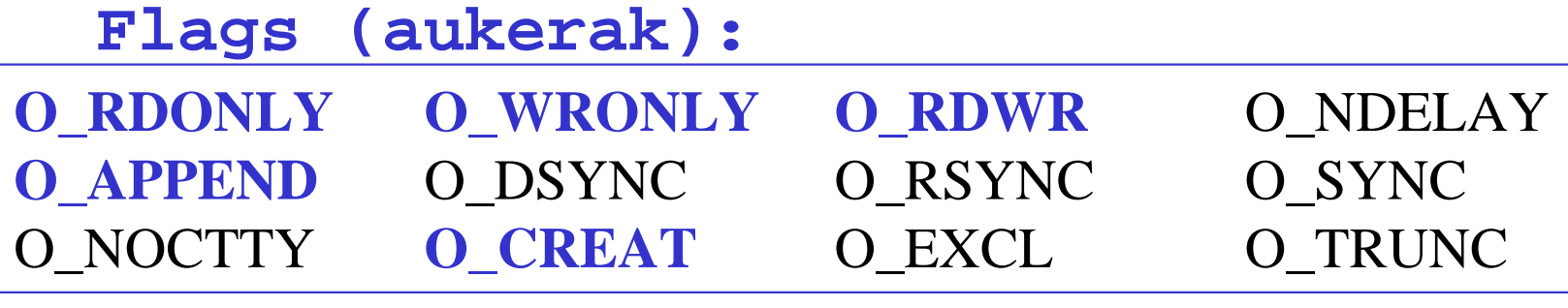

- $\bullet$  **Katalogoen kontrola**
	- int **mkdir** (char \***path**, int **baim**);

#### Sistema-deiak (2)

- **Fitxategien kontrola**
	- – int **stat** (char \***path**, struct stat \***sbuf**);– int **fstat** (int **fd**, struct stat \***sbuf**);

#### *stat* datu-egitura

- st dev: fitxategiaren euskarri den unitatearen zenbakia (short)
- · st ino: inode zenbakia (ushort)
- $\bullet$ **st\_mode**: modua (short) eta baimen bitak
- st nlink: **st\_nlink**: lotura kopurua (short)
- $\bullet$ **st\_uid**: jabearen identifikatzailea (ushort)
- •**st\_gid**: taldearen identifikatzailea (ushort)
- st\_rdev: fitxategi berezientzako unitate zenbakia (short)
- $\bullet$ **st\_size**: tamaina (long) (0 fitxategi berezientzako)
- st\_atime: azken atzipenaren ordua (long)
- $\bullet$ **st mtime**: azken aldaketaren ordua (long)
- $\bullet$ **st\_ctme**: sorrera ordua (long)

…

<sup>•</sup>

#### Sistema-deiak (3)

#### • **Erabiltzaileanitza**

- int **chmod** (char \***path**, int **modua**);
- int **chown** (char \***path**, int **jabea**, int **taldea);**
- int **access** (char \***path**, int **modua**);

**modua**: R\_OK, W\_OK, X\_OK

- int **umask** (int **modua**);
- uid\_t **getuid**(void);
- gid\_t **getgid**(void);

#### Sistema-deiak (4)

#### • **Erabiltzaileanitza**

**#include** <pwd.h> **#include** <sys/types.h>

- struct passwd \***getpwnam** (const char \*izena);
- struct passwd \***getpwuid** (uid\_t uid);

#### struct passwd {

};

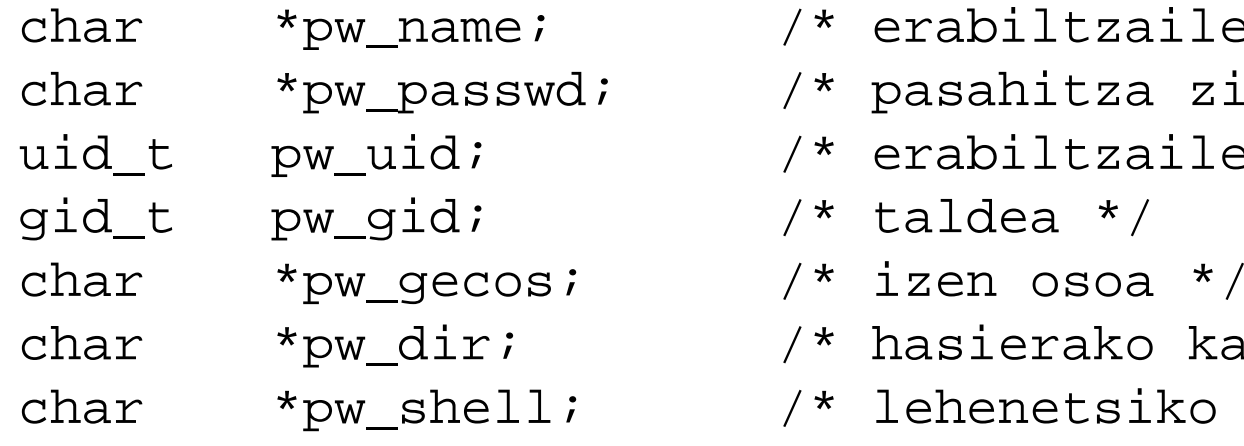

- $\prime$ \* erabiltzaile izena \*/
- /\* pasahitza zifratua \*/
- $\frac{1}{x}$  erabiltzailea \*/
- $\prime$ \* taldea \*/
- 
- /\* hasierako katalogoa \*/
- $\frac{1}{2}$  dehenetsiko shella \*/

#### Sistema-deiak (5)

#### • **Erabiltzaileanitza**

**#include** <grp.h> **#include** <sys/types.h>

- struct group \***getgrnam** (const char \*izena);
- struct group \***getgrgid** (gid\_t gid);

```
struct group {
    char *gr_passwd; /* pasahitza zifratua */<br>gid_t gr_gid; /* taldea */
    grid_t gr_gid;

char **gr_mem; /* taldekideak */
};
```
- char \*gr\_name; /\* taldearen izena \*/
	-

### Adibidea: baimenak.c

```
/* ======================================================================Name : baimenak.c……#define MENSAJE_ERROR1 "No argumentos erroneo\n"
int main(int argc, char *argv[])
{int j;
  struct stat infoinode;
 mode t modo;

char Linea[256];
  struct passwd *ppas;
  struct group *pgrp;
  if (argc < 2 ) {
    write(2, MENSAJE_ERROR1, strlen(MENSAJE ERROR1));
    exit(1);}for (j = 1; j < argc; j++) {
    stat(argv[j], &infoinode);modo = infoinode.st_mode;
sprintf(Linea, "%12s : Mode(%06o) ", argv[j], modo);ppas = getpwuid(infoinode.st_uid);
pgrp = getgrgid(infoinode.st_gid);
sprintf(Linea, "%s %s %s ", Linea, ppas->pw_name, pgrp->gr_name);traza_modo(modo, Linea+strlen(Linea));sprintf(Linea, "%s \n", Linea);

write(1, Linea, strlen(Linea));}
return EXIT_SUCCESS;
}
```
### Adibidea: baimenak.c

```
/* ======================================================================Name : baimenak.c

Author : G.A. & M.L.Version : 1.0
Copyright : ATC-KAT - Fac. Informatica - UPV/EHU
Description : Ejemplo de mostrar los permisos de un fichero
=======================================================================*/
#include <sys/types.h>
#include <sys/stat.h>
#include <unistd.h>
#include <stdio.h>
#include <stdlib.h>
#include <string.h>
#include <pwd.h>
#include <grp.h>
                        const mode_t vmodos[] = {
                                S_IRUSR, S_IWUSR, S_IXUSR, S_IRGRP, S_IWGRP, S_IXGRP,S_IROTH, S_IWOTH, S_IXOTH};const char mode chars[3] = "rwx";
                        void traza_modo(mode_t modo, char *Linea)
                        {char car, *pLinea;
                          int i;
                         pLinea = Linea;
for (i = 0; i < 9; i++) {
                            if (vmodos[i] & modo) car = mode_chars[i%3];
                            else car = '-';
                           *pLinea = car;pLinea++;}*pLinea = \sqrt{0};
                        }
```
#### Adibidea: proba.c

```
#define errore(a) \{perror(a); exist(1); \};
main (int argc, char *argv[]) \{int fd, fd2, n; char buf[80];if (argc != 2) errore("argumentuak gaizki");
   unlink(argv[1]);if ((fd = open(argv[1], O_WRONLY|O_CREAT|O_TRUNC, 0666)) == -1)
      errore("open 1");
if (write(fd, "123456789\n", 10) != 10) errore("write 1");
   close(fd);if ((fd = open(argv[1], O_RDONLY)) == -1) errore("open 2");
   if (chmod(argv[1], 0266) == -1) errore("chmod");
   if ((fd2 = open(argv[1], O_RDONLY)) == -1) perror("open 2");
   if ((n = read(fd, but, 4)) := 4) errore("read");
   if (write(1, buf, n) != n) errore("write 2");
   if (write(1, "\n", 1) != 1) errore("write 3");
   close(fd);if ((fd = open(arqv[1], O RDWR)) == -1) errore("open 3");
```
}

18

#### Adibidea: remove.c

```
main(int argc, char *argv[])
\{if (argc != 2) {
     printf("Usage: %s filename\n", argv[0]);exit(1);}if (access(argv[1], F_0K) == -1) { /* check that file exists */
     perror(argv[1]);exit(1);}if (access(argv[1], W_Q(K) = -1) { /* check for write permission */
      printf("File: %s is write protected!\n", argv[1]);exit(1);}if (unlink(argv[1]) == -1) {
     perror(argv[1]);exit(1);}}
```
#### Adibidea: maskara\_irakurri.c

```
mode_t read_umask()
\{mode_t mask<mark>;</mark>
     mask = \text{umask}(0);umask(mask);return mask;
```
}